## **Découverte du pilotage du PORTAIL COULISSANT**

*/DOSSIER A4technologie – Programmation EDITOR6*

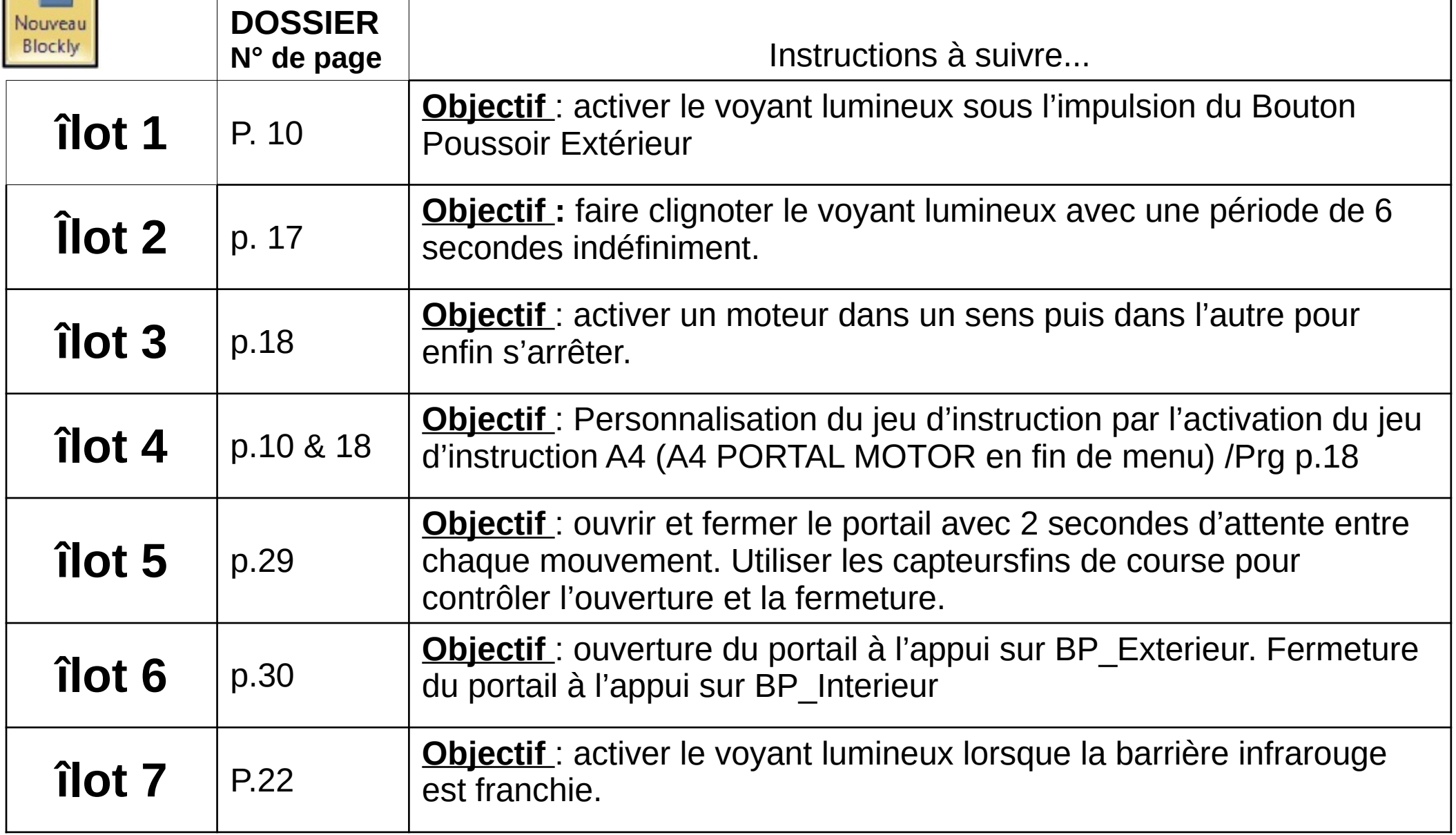

sous

Picaxe Editor6

## Tableau d'affectation des entrées et sorties du Portail coulissant

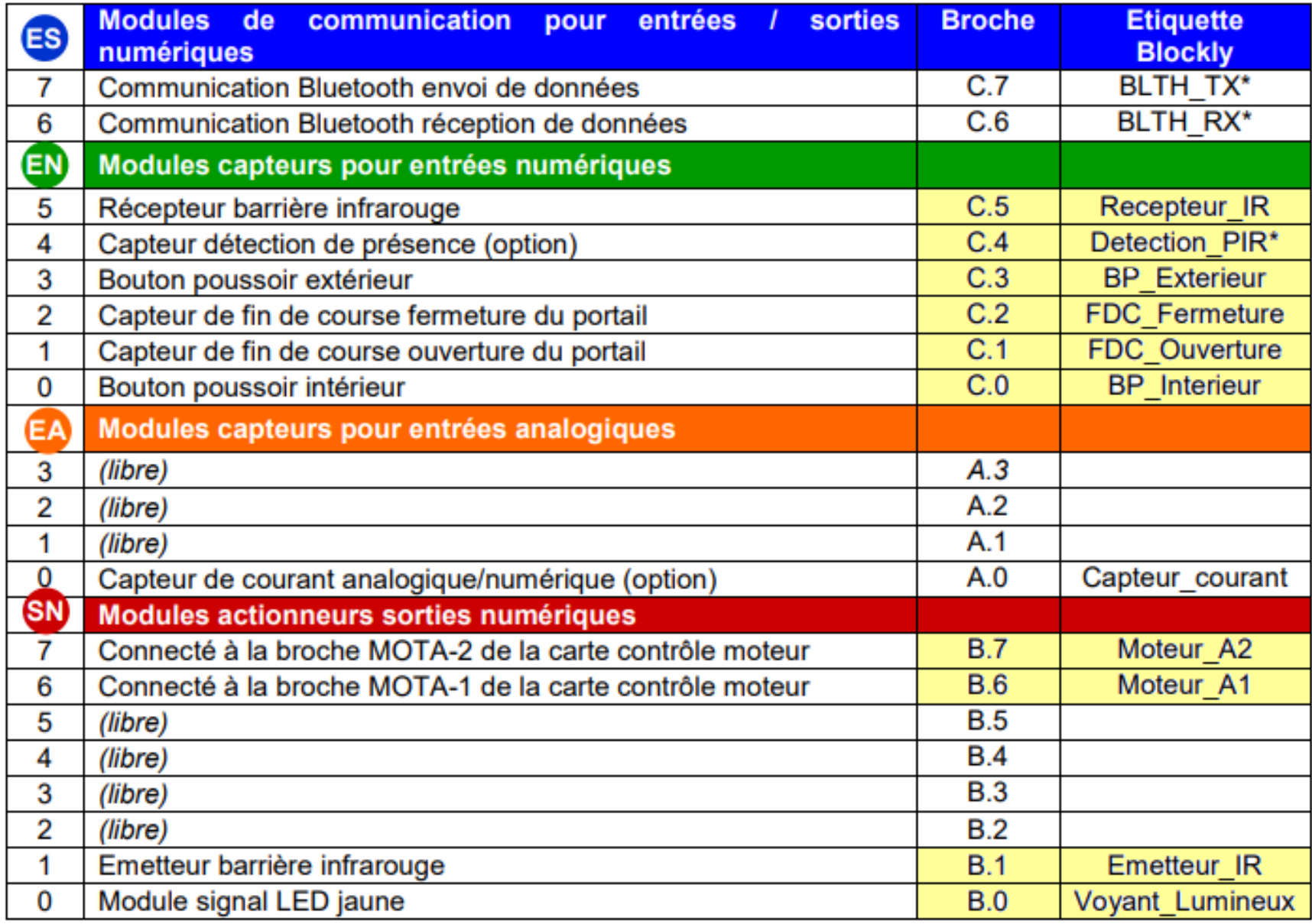

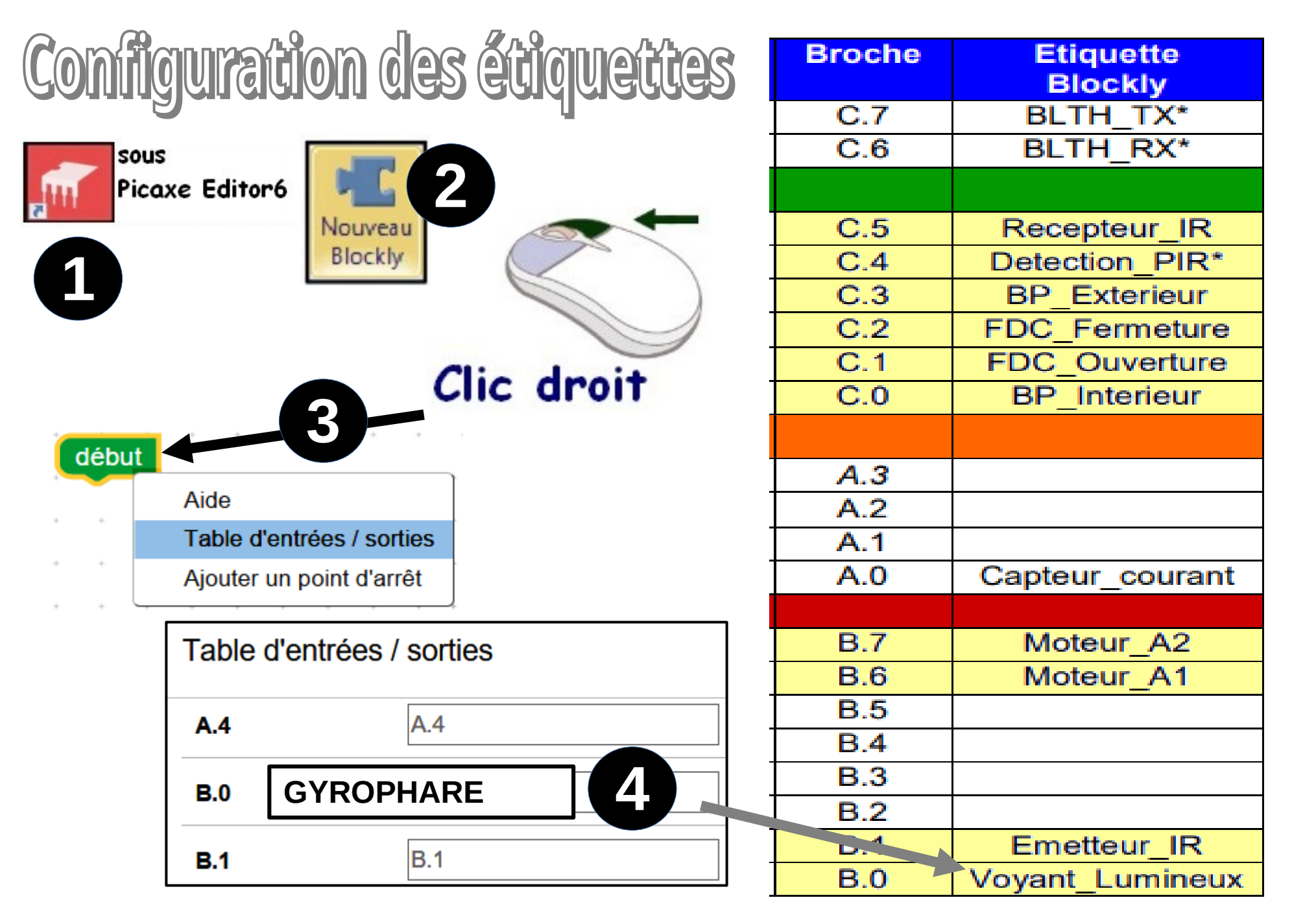

⇒ **Compléter les étiquettes pour toutes les Entrées /Sorties utilisées ?**

## **Programmation TEST pour l'îlot n°1 en DÉMONSTRATION**

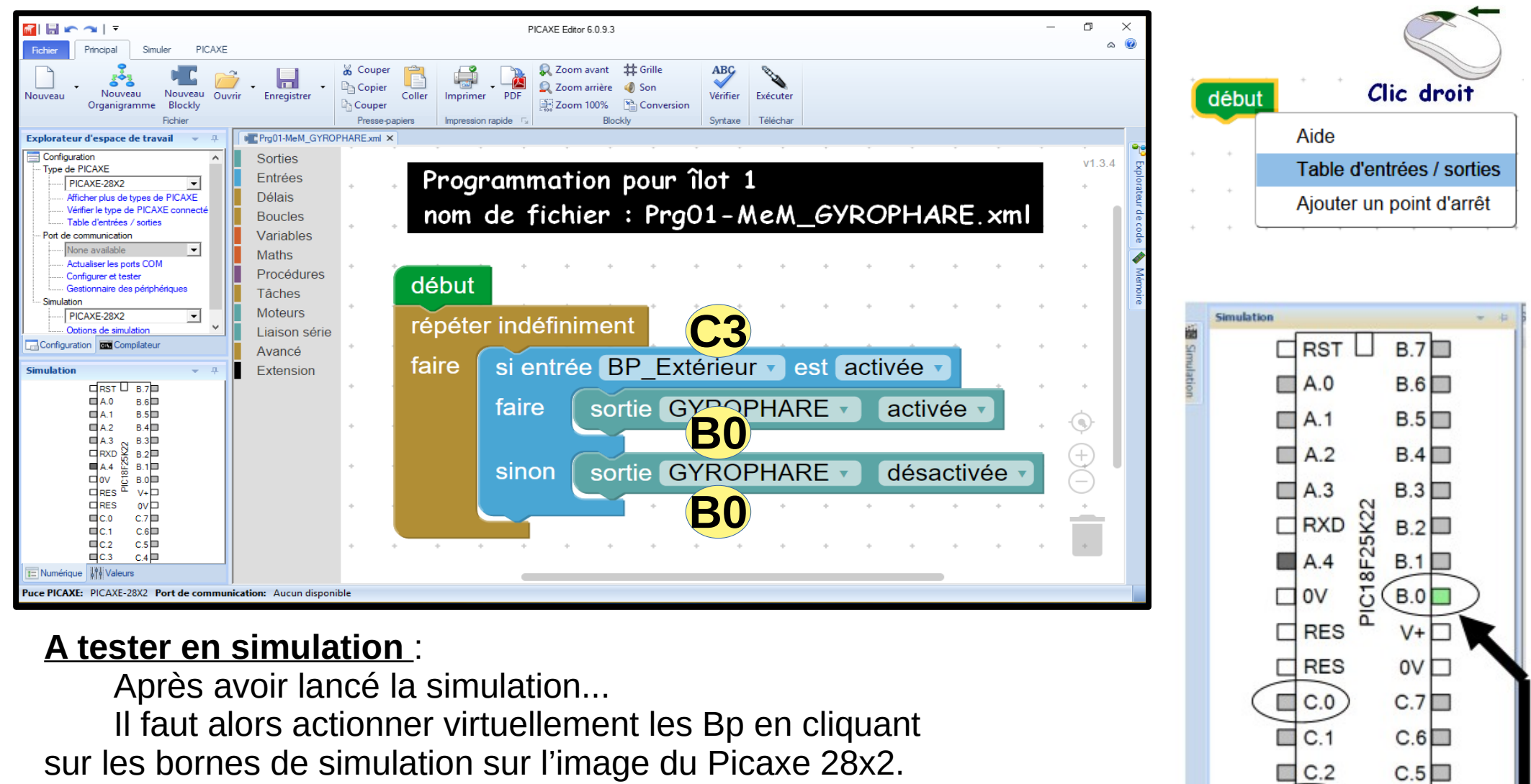

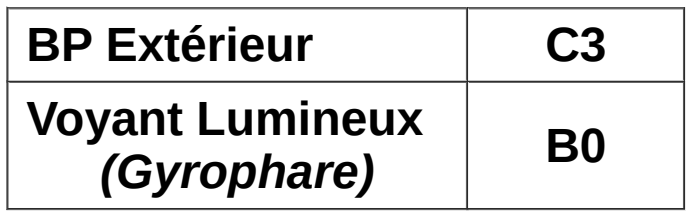

 $C.3$ 

Numérique | 1 Analogique

 $C.4$ 

ICAXE: PICAXE-28X2 Port de communication: COM10